## **PLAN PRACY** KOMISJI OŚWIATY, KULTURY, OCHRONY ŚRODOWISKA I SPRAW SPOŁECZNYCH na rok 2006

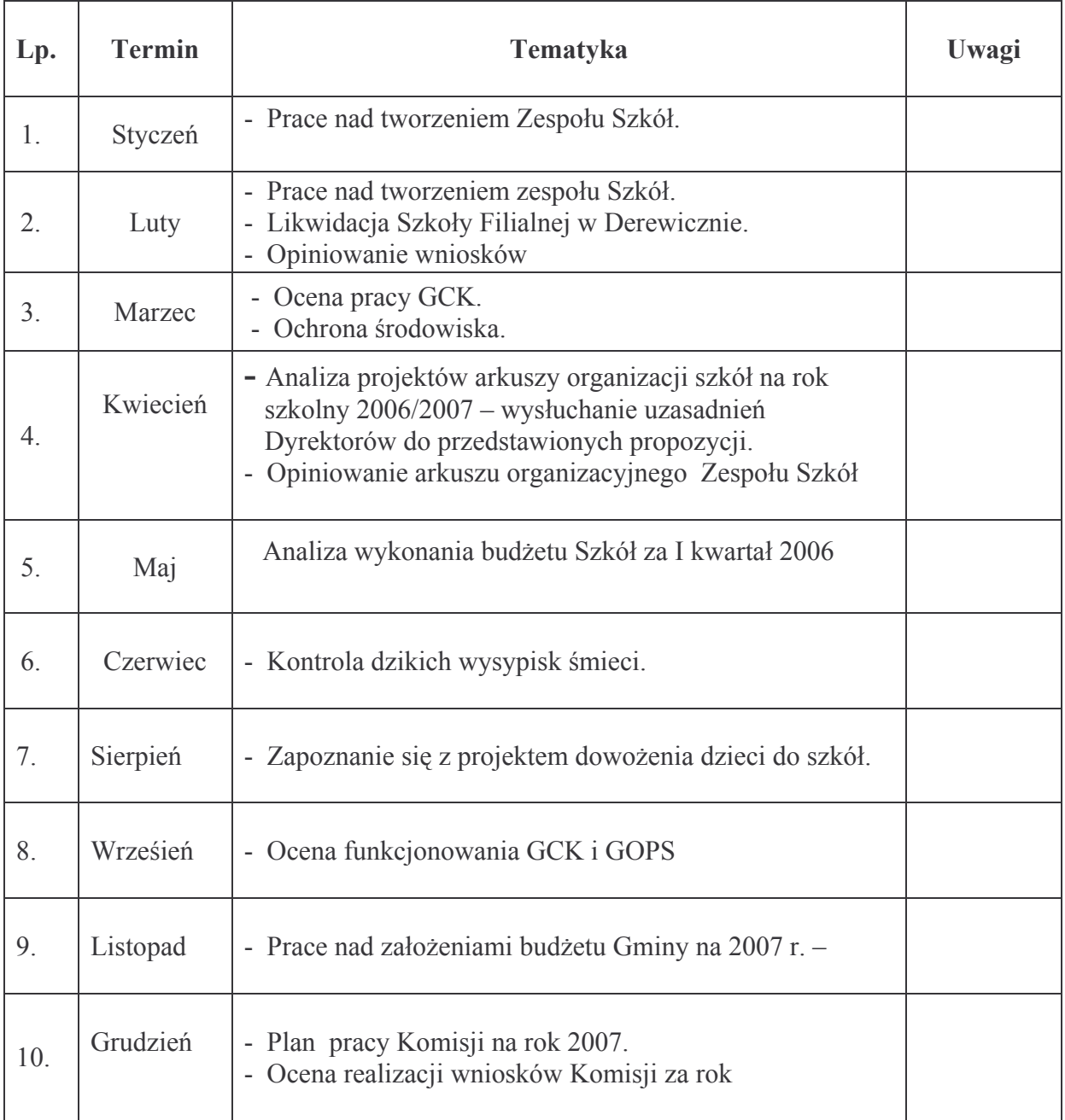

Plan Pracy Komisji jest otwarty i w każdym czasie może zostać rozszerzony o zgłoszone propozycje.